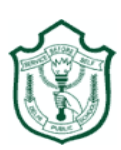

### DELHI PUBLIC SCHOOL, Durgapur QUESTION BANK & REVISION SHEET of computer science FOR FINAL EXAMINATION

(2017-18) CLASS-IX

# **Chapter 1**

# **Computer Fundamental**

1.What is Computer? 2.What is game Console? Give examples. 3.What are embedded computers? Give examples. 4.List functions of Super computer. 5.List functions of main frame computers. 6.Highlight key differences between mainframe and super computers. 7.Characteristics of computer in terms of versatility and consistency. 8.List weakness of computer with explanation. 9. What is artificial intelligence? 10.What do you mean by ICT? 11.Write difference between Hardware and Software.

12. Label the following Diagram

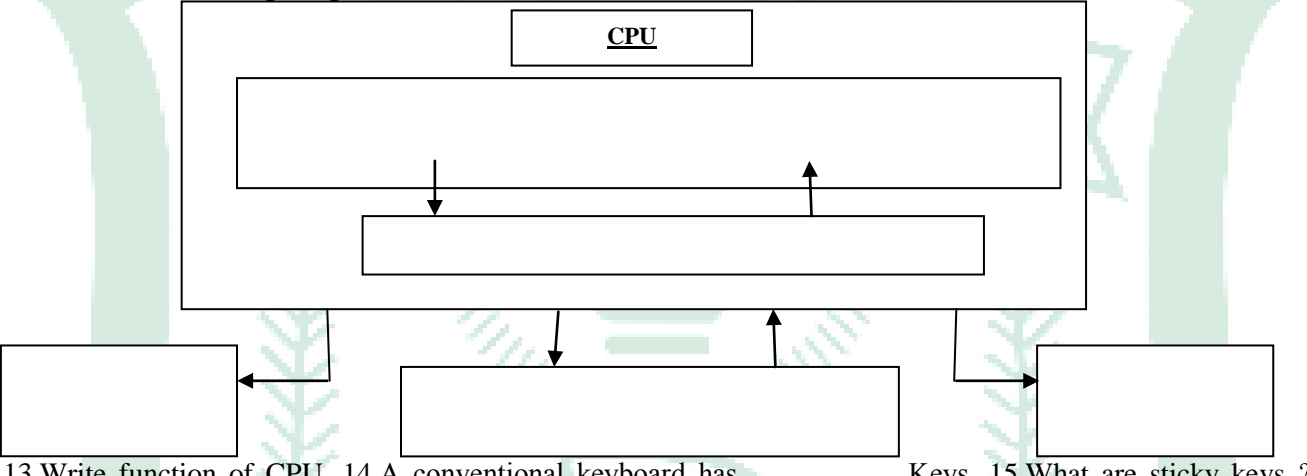

13.Write function of CPU. 14.A conventional keyboard has …………… Keys. 15.What are sticky keys ? 16.Write advantage of wireless mouse and wired mouse. 17.What are touch pads?

18.Write functions of :- i)Microphone ii)Webcam iii)Scanner iv)Light pen v)Joystick vi)Barcode reader

19.Define CPU. 20.Explain working of CU and ALU. 21.Explain 3 different types of monitor. 22.List any 2 key differences between impact and non-impact printer. 23.List 4 key difference between inkjet and laser printer. 24. Draw IPO cycle. 25.RAM and ROM both are primary memory, then what are the differences between them? 26.How cache memory enhances performance of computer? 27.What is byte? 28.Write different units of memory size in ascending order. 29.How blue ray disc is better than any other optical disc? 30.Write advantage of memory card over USB. 31.Explain how amount of RAM affects the speed of the computer . 32.Explain how speed of processor affects the speed of the computer. 33.Explain how amount of cache memory affects the speed of the computer.

# **Chapter 2 Computer Software**

1. What is system software? 2.List function of system software? 3.What is OS?Write first GUI OS name. 4.What is utility software?

5.Write description of :- i)File backup utility s/w ii)File compression utility s/w iii)Disk cleaner utility s/w iv)File Manager utility s/w v)Virus scanner utility s/w vi)Data encryption and decryption utility s/w

6. What are device drivers? 7. What is application software? Write its type.

8. …………….was the first popular web browser that was released in 1993.

9.General purpose application s/w are also known as…………….

10. Define terms with examples. i)Word processing s/w ii)Spread sheet s/w iii)Presentation s/w iv)Data base management system v)Desktop publishing s/w vi)Multimedia software

11. What is customized s/w?

12.Write function of given customized s/w. i)Payroll system ii)Accounting management system iii)HR management system iv)Inventory management system v)Reservation system vi)Billing system vii)ERP system 13. Define programming language. 14. Define machine language. 15. Define assembly language. 16. Define high level language. 17. Define very high level language. 18. What is language processor?

19. What is assembler? 20. Write difference between interpreter and compiler.

# **Chapter 3 Operating system**

1.What is OS? 2. Write 2 OS name for computer and mobile each. 3.Write the name of i)First OS of the world. ii)Who developed it? iii) In which year it was developed? iv)Write its achievement? 4. How OS manages processor? 5.How OS does memory management? 6.What is file? 7.What is directory and subdirectory? 8.How OS does file management? 9.When mobile phone is connected with computer how does it recognize the mobile phone? 10.Why GUI is user friendly in comparison to CUI? 11.What is real time OS? Explain with an example. 12.What is distributed OS? List its advantages. 13.What do you know about uses of Unix? 14.What is Linux? 15.Why Windows is called proprietary OS? 16.Who develop Solaris? Write its features. 17.What is BOSS? Who developed it? Write its features. 18.What are differences between Android and Symbian? 19.Write sort cut key to open my computer. 20.What information we can get from taskbar? 21.What are icons? 22.List difference between hibernate and shutdown system. 23. Define control panel. 24.Write function of windows task manager.

## **Chapter 4 Word processor**

1. What is word processor? 2.List tasks which can be performed using word processor. 3.What is difference between save and save as option? 4.What is quick access toolbar? 5. Define ribbon. 6. Define the given tabs: i)Home ii)Insert iii)Page layout iv)References v)Mailings vi)Review vii)View viii)Define alignment. 7.Define different types of alignment:- i)Left Alignment ii)Right Alignment iii)Center iv)Justify 7.What difference between subscript and superscript. 8.What is list ? 9.What is difference between ordered list and number list. 10.Define paragraph spacing. 11.Define line spacing. 12.Explain function of format painter? 13.What is function of spelling and grammar? 14. What is function of find and replace utility? 15.What is the function of replace and replace all?

# **Chapter 5 Well formatted documents**

- 1. Define table of word processor? 2. Define cell of a table. 3. Define merge cells ? 4. Define split cells.
- 5. Define clip art. 6. Define footer and header of a page. 7. Define table styles.

# **Chapter 6 Creating and sending invitations**

Page **2** of **6**

1.Define track changes. 2.Define markups. List its functions. 3.Write shortcut of comment. 4.What do you mean by mail merge? Why it is considered as important feature of ms-word? 5.Define data source. 6.Write the difference between Final Show Markup and Final . 7. Write the difference between Original show Markup and Original .

# **Chapter 7**

## **Basic of Networking**

Q.1.What is the frequency of a wave? Q.2. Why is wireless media also called unguided media? Q.3.Data received by \_\_\_\_\_\_ is sent to all the computers that are connected with it. Q.4 What is a gateway? Q.5What is a router? Q.6 Which intelligent hub is used to analyse received data and send it to the intended computer? Q.7 State two differences between WAN and MAN. Q.8List two limitations of a LAN. Q.9 State two advantages of infrared. Q..10 State two differences between a Wi-Fi network and a WiMAX network. Q.11 List two types of wireless media used for communication. Q.12 Give two uses of a server. Q.13 Give two examples of sharing resources on a computer network. Q.14List two network components in a computer network and define them. Q.15State two advantages of optical fibres. Q.16 State two disadvantages of optical fibres. Q.17 List any four network devices. Q.18 Explain the difference between a router and a switch. Q.19 While shopping online, what kind of protocol should be used in the website address and why? Q.20 Briefly explain the three major uses of a computer network. Q.21 What is collective user interaction? How does it save time and effort? Explain with the help of an example.Q.22 What is MAN? Give one advantage and one disadvantage of MAN over LAN. Q.23 List the three advantages of radio waves. Q.24List the three disadvantages of radio waves. Q.25 What are the three advantages of microwaves? Q.26 What are the different parts of an optical fibre cable? Explain each of them. Q.27 Define WAN. Which is the world's largest WAN? Give two examples where WAN is used. Q.28 What are network devices? Which network device connects a computer with a network? Which network device connects multiple physical networks? Which network device is the entrance point to other networks, so that different networks can communicate with each other? Q.29 What is TCP/IP? How does TCP/IP work?

#### **Syllabus:-**

**Vol-1 and Vol-2**

# DELHI PUBLIC SCHOOL, DURGAPUR Sample Question Paper

### **CLASS- IX**

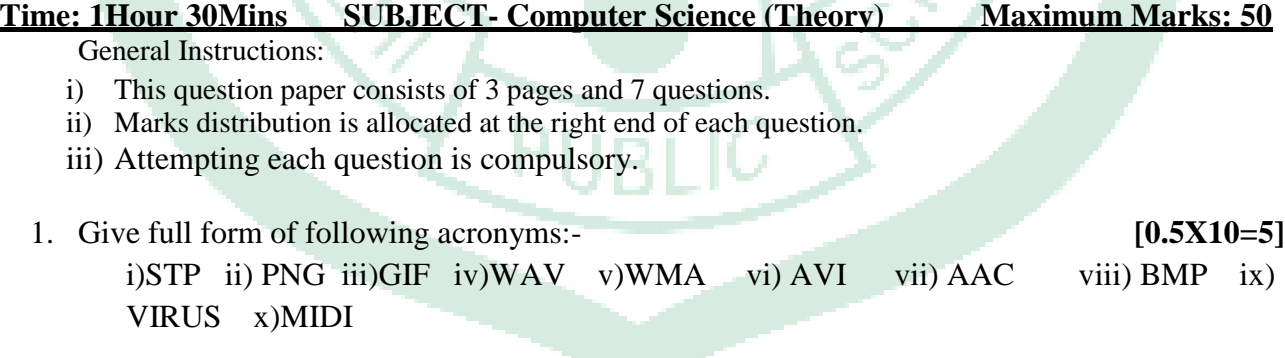

### 2. Multiple choice question: - **[0.5X10=5]**

i. Identify the mobile device that runs on the Windows Phone mobile platform.

(a) Nokia (b) Samsung

#### Page **3** of **6**

- (c) iPhone (d) BlackBerry
- ii. iOS was previously known as (a) iPhone (b)iPhone OS (c)iPad OS (d) iPad
- iii. Which one of the following options is used for downloading apps on Android devices?
	- (a) App Store (b) Windows Phone Store
	- (c) Google Play Store (d) iPhone Store
- iv. Which one of the following statements is true about IPR?
	- (a) Hacking is one of the most important mechanisms to protect IPR.
	- (b) IPR deals with hacking the rights of those who have created the original piece of work.
	- (c) Phishing is one of the most important mechanisms to protect IPR.
	- (d) IPR stands for Intellectual Property Rights.
- v. Students of class nine have been asked by their teacher to write an article on how to save the environment from air pollution. One of the students, Shruti, copied the entire content for the article from a website. Identify the type of plagiarism in this case.

(a)Self-plagiarism (b) Full plagiarism

(c)Partial plagiarism (d) Intentional plagiarism

- vi. Which one of the following options enables you to make the cell text appear as bold and italics only if the cell has a value greater than 10?
	- (a) Conditional formatting (b) Logical functions
	- (c) Manual formatting (d) Statistical functions
- vii. Rakesh needs to find the total number of students who have passed the entrance exam. The passing percentage is 50%. Which function should he use to accomplish the task assuming there is a result (cells C3 to C40) column containing the percentage of students? What would be the correct usage of that function?
	- (a) COUNTIF, COUNTIF(C3-C40, " $>=50$ ")
	- (b) COUNT, COUNT(C3-C40, ">=50")
	- (c) COUNTIF, COUNTIF(C3:C40, " $>=50$ ")
	- (d) COUNT, COUNT(C3:C40, " $>=50$ ")
- viii. Functions in MS Excel begin with the \_\_\_\_\_\_\_\_\_\_ symbol.

### Page **4** of **6**

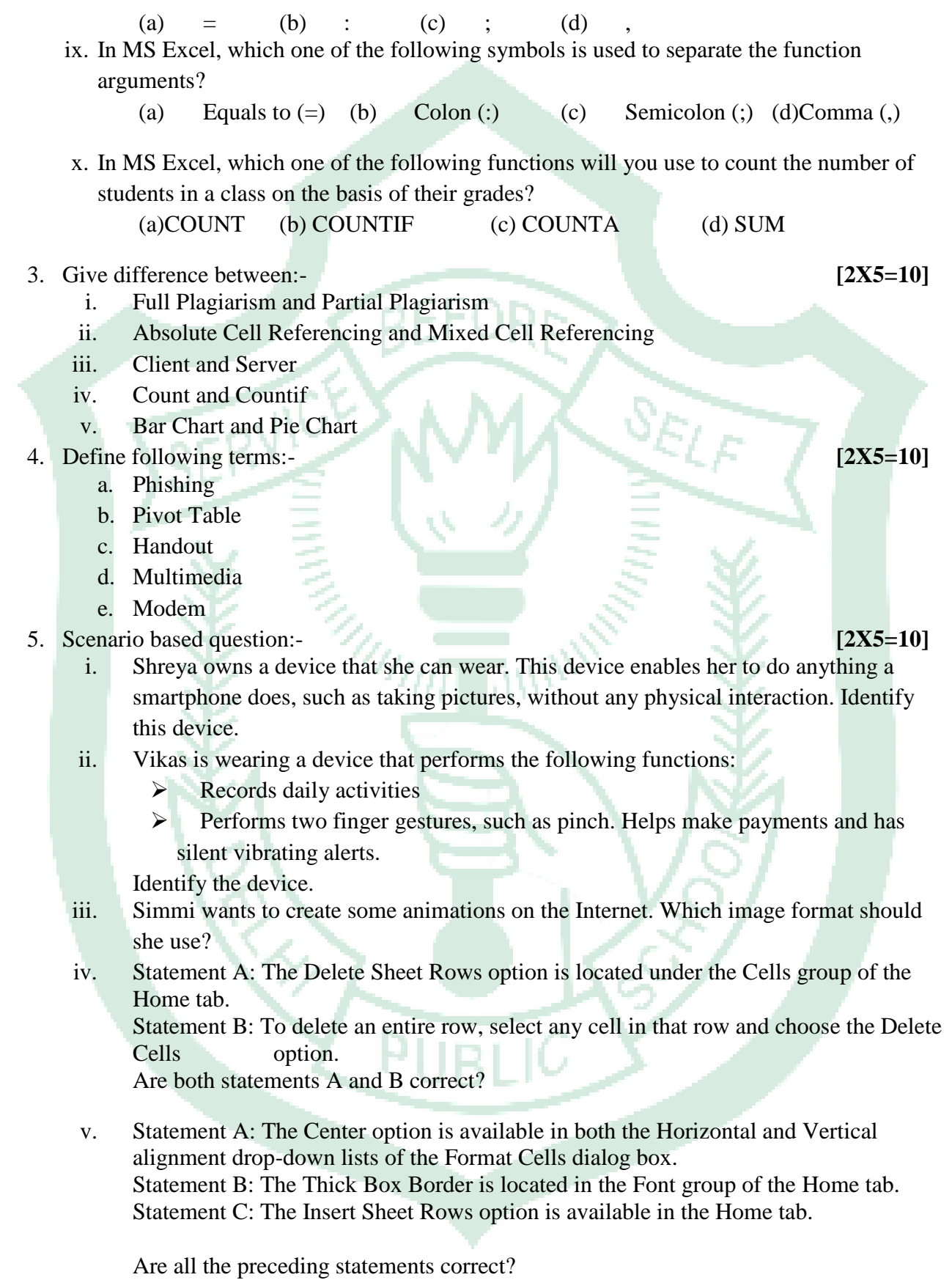

Page **5** of **6**

- 6. What do you mean by Pharming? Write any 3 guidelines to avoid it. **[2+3=5]**
- 7. What do you mean by Cloud Computing? Discuss about any three career options available in the IT field.  $[2+3=5]$

 $\tilde{C}$ 

PUBLIC